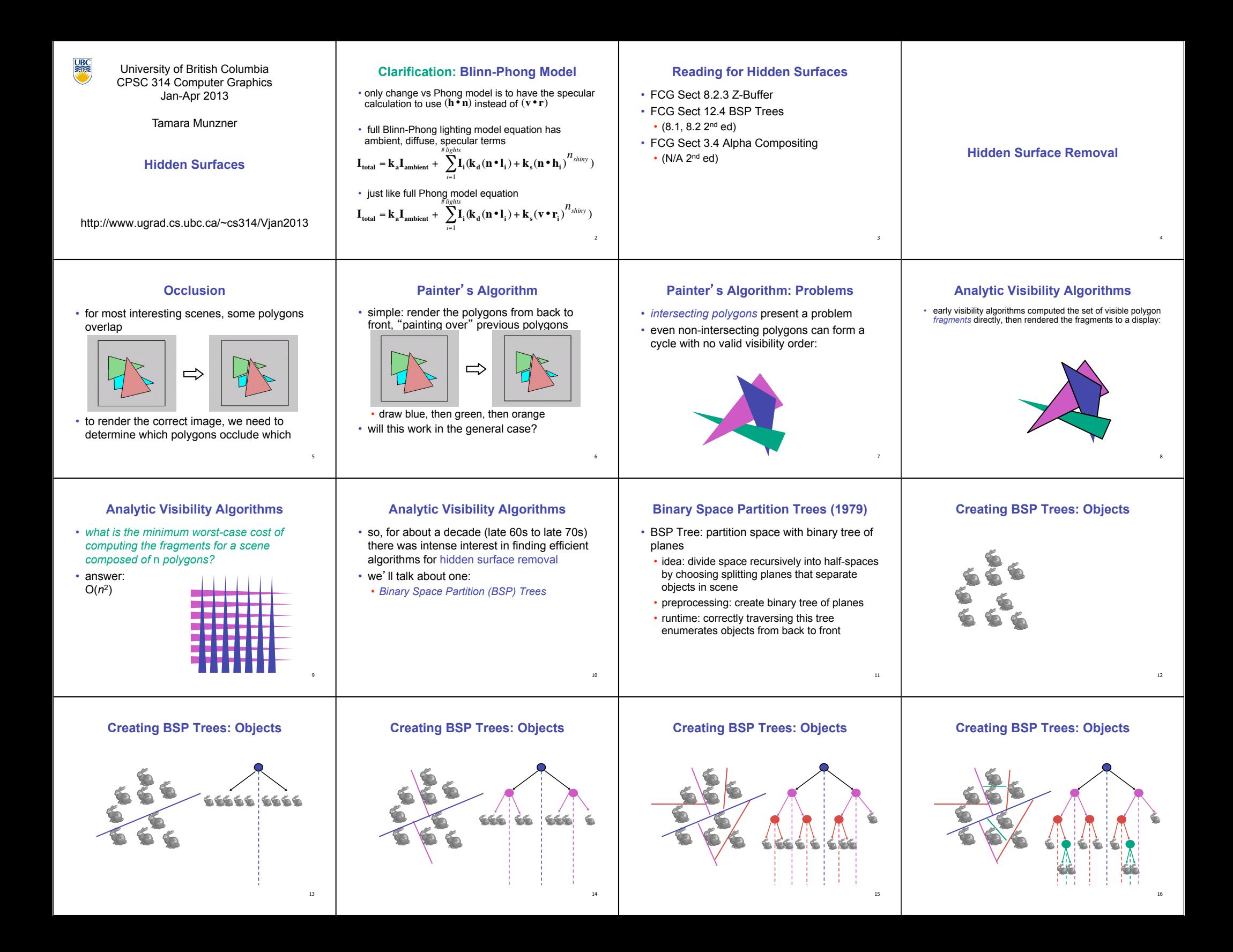

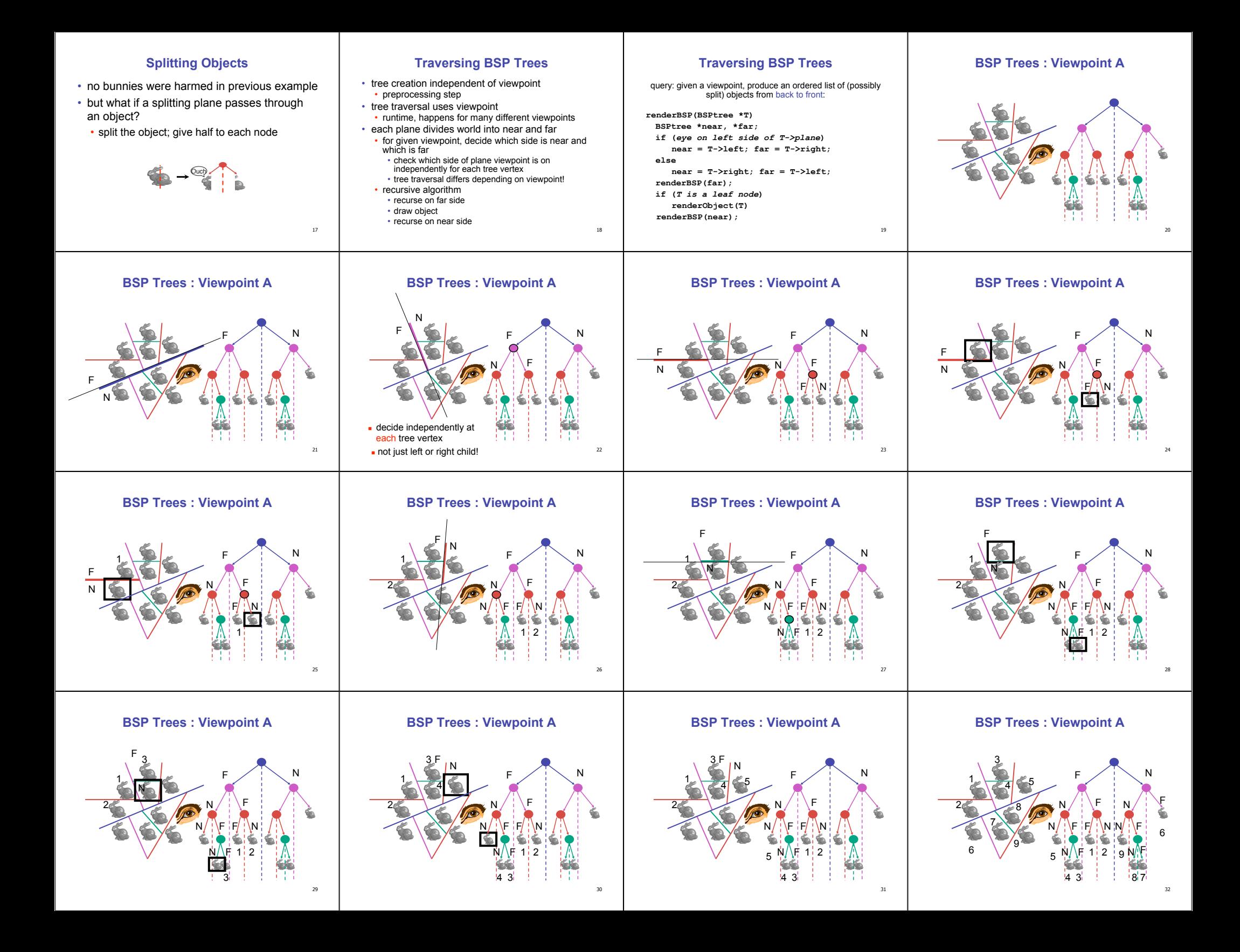

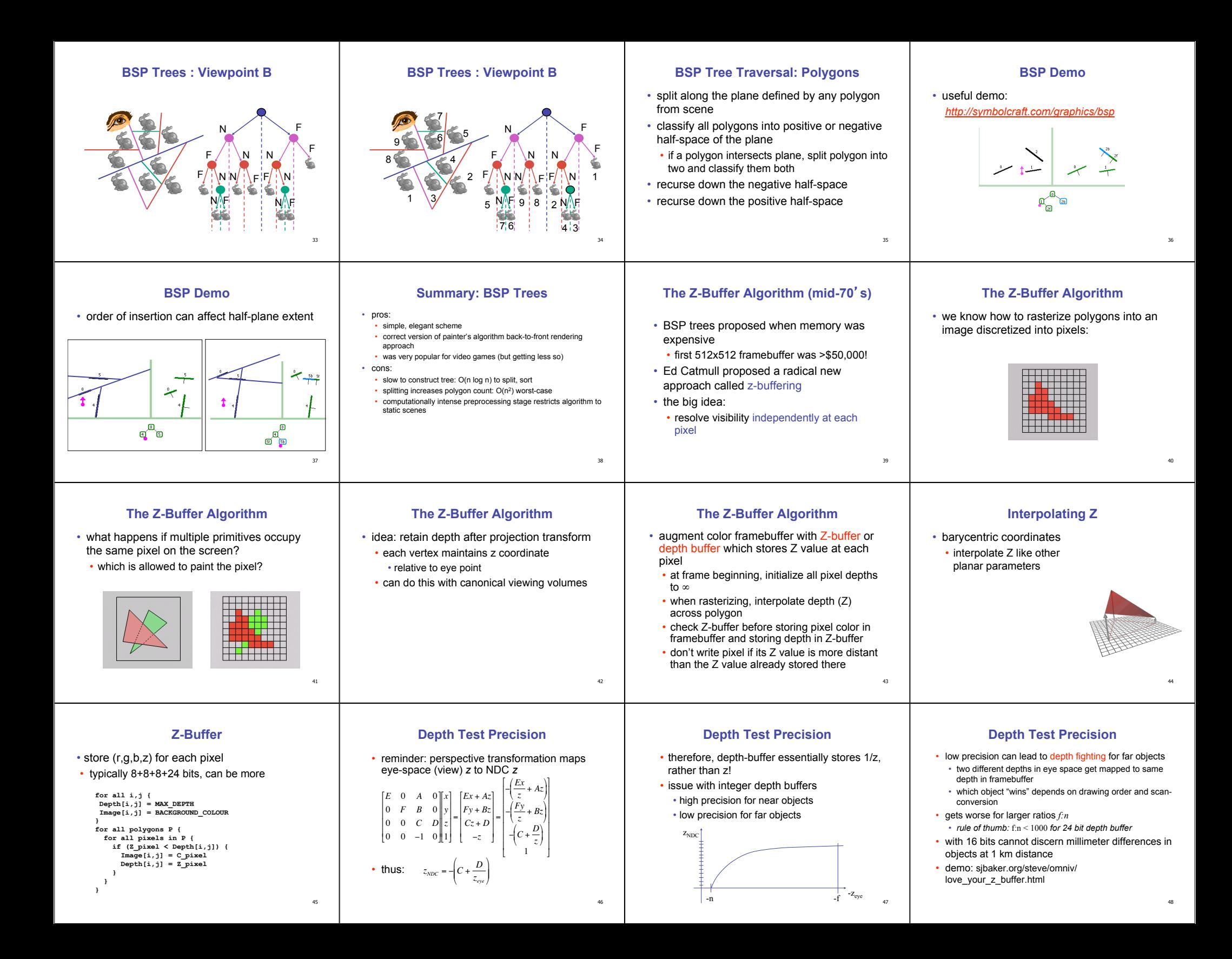

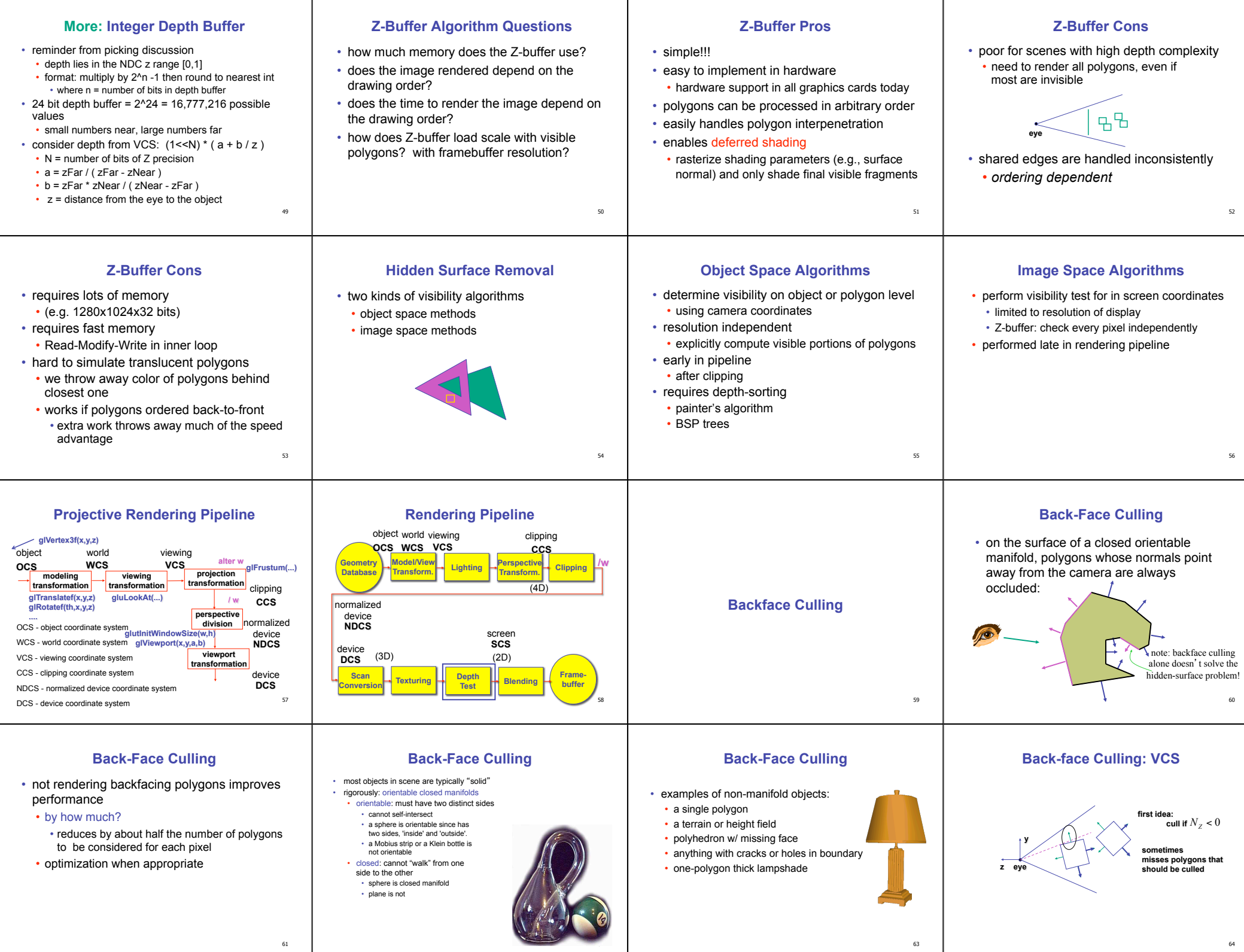

### **Back-face Culling: NDCS**

## **Invisible Primitives**

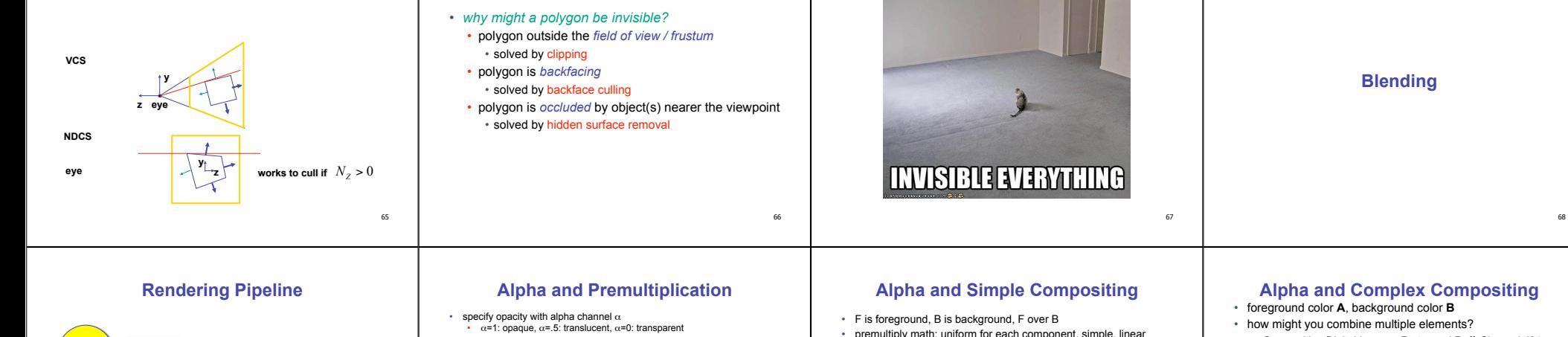

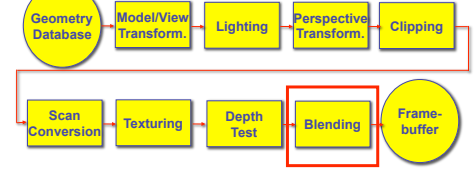

- how to express a pixel is half covered by a red object? • obvious way: store color independent from transparency  $(r,g,b,\alpha)$ • intuition: alpha as transparent colored glass • 100% transparency can be represented with many different RGB values • pixel value is (1,0,0,.5) • upside: easy to change opacity of image, very intuitive • downside: compositing calculations are more difficult - not associative elegant way: premultiply by  $\alpha$  so store ( $\alpha$ r,  $\alpha$ g,  $\alpha$ b, $\alpha$ ) • intuition: alpha as screen/mesh
	- RGB specifies how much color object contributes to scene
	- alpha specifies how much object obscures whatever is behind it (coverage) alpha of .5 means half the pixel is covered by the color, half completely transparent • only one 4-tuple represents 100% transparency: (0,0,0,0)
	- pixel value is  $(.5, 0, 0, .5)$
	- upside: compositing calculations easy (& additive blending for glowing!)
	- downside: less intuitive
- premultiply math: uniform for each component, simple, linear •  $R' = R_F + (1-A_F)^*R_B$ 
	-
- $G' = G_F + (1-A_F)^*G_B$
- $B' = B_F + (1-A_F)^*B_B$
- $A' = A_F + (1-A_F)^*A_B$
- associative: easy to chain together multiple operations

## • non-premultiply math: trickier

- $R' = (R_F * A_F + (1-A_F) * R_B * A_B)/A'$
- $G' = (G_F * A_F + (1-A_F) * G_B * A_B)/A'$ • B' =  $(B_F^*A_F + (1-A_F)^*B_B^*A_B)/A'$
- $A' = A_F + (1 A_F)^* A_B$
- don't need divide if F or B is opaque. but still… oof!
- 
- chaining difficult, must avoid double-counting with intermediate ops

### **Alpha and Complex Compositing**

- Compositing Digital Images, Porter and Duff, Siggraph '84
- pre-multiplied alpha allows all cases to be handled simply

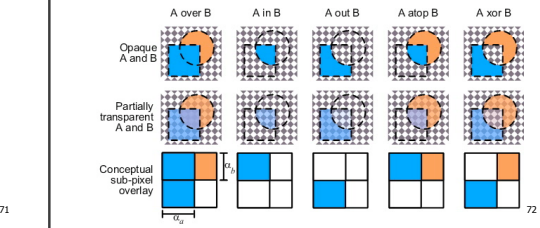

# **Alpha Examples**

- blend white and clear equally (50% each)
- white is  $(1,1,1,1)$ , clear is  $(0,0,0,0)$ , black is  $(0,0,0,1)$
- premultiplied: multiply componentwise by 50% and just add together
- (.5, .5, .5, .5) is indeed half-transparent white in premultiply format • 4-tuple would mean half-transparent grey in non-premultiply format
- premultiply allows both conventional blend and additive blend
- alpha 0 and RGB nonzero: glowing/luminescent
- (nice for particle systems, stay tuned)
- for more: see nice writeup from Alvy Ray Smith
- technical academy award for Smith, Catmull, Porter, Duff
- http://www.alvyray.com/Awards/AwardsAcademy96.htm

73

69